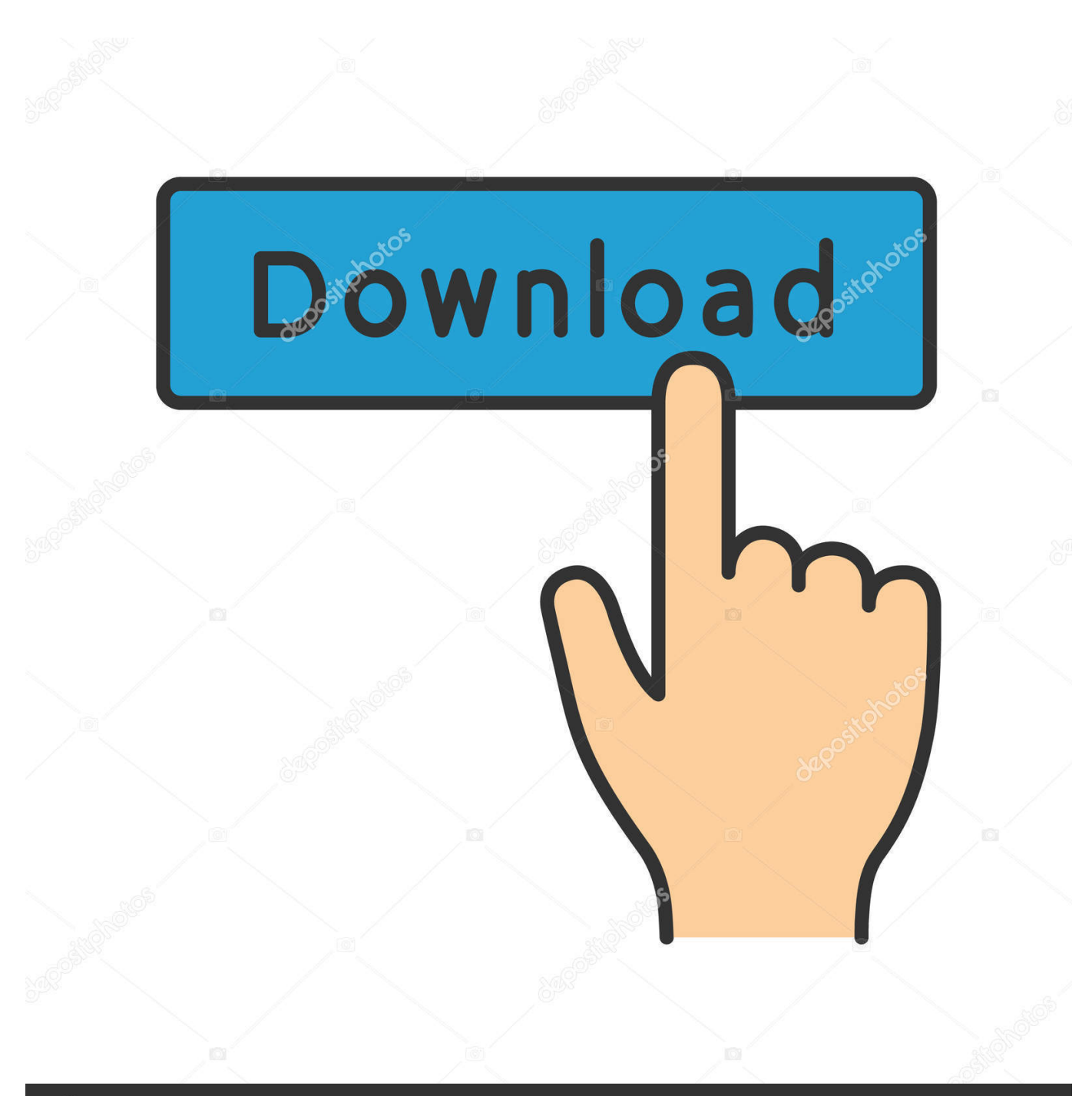

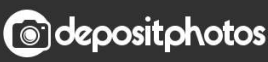

Image ID: 211427236 www.depositphotos.com

[How To Parse Xml In Excel 2011 For Mac](https://bytlly.com/1uby6d)

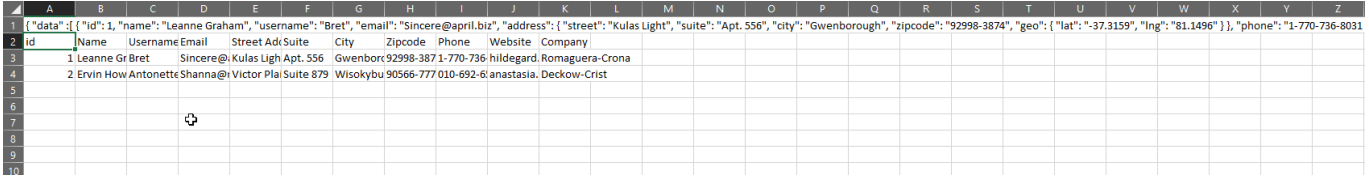

## [How To Parse Xml In Excel 2011 For Mac](https://bytlly.com/1uby6d)

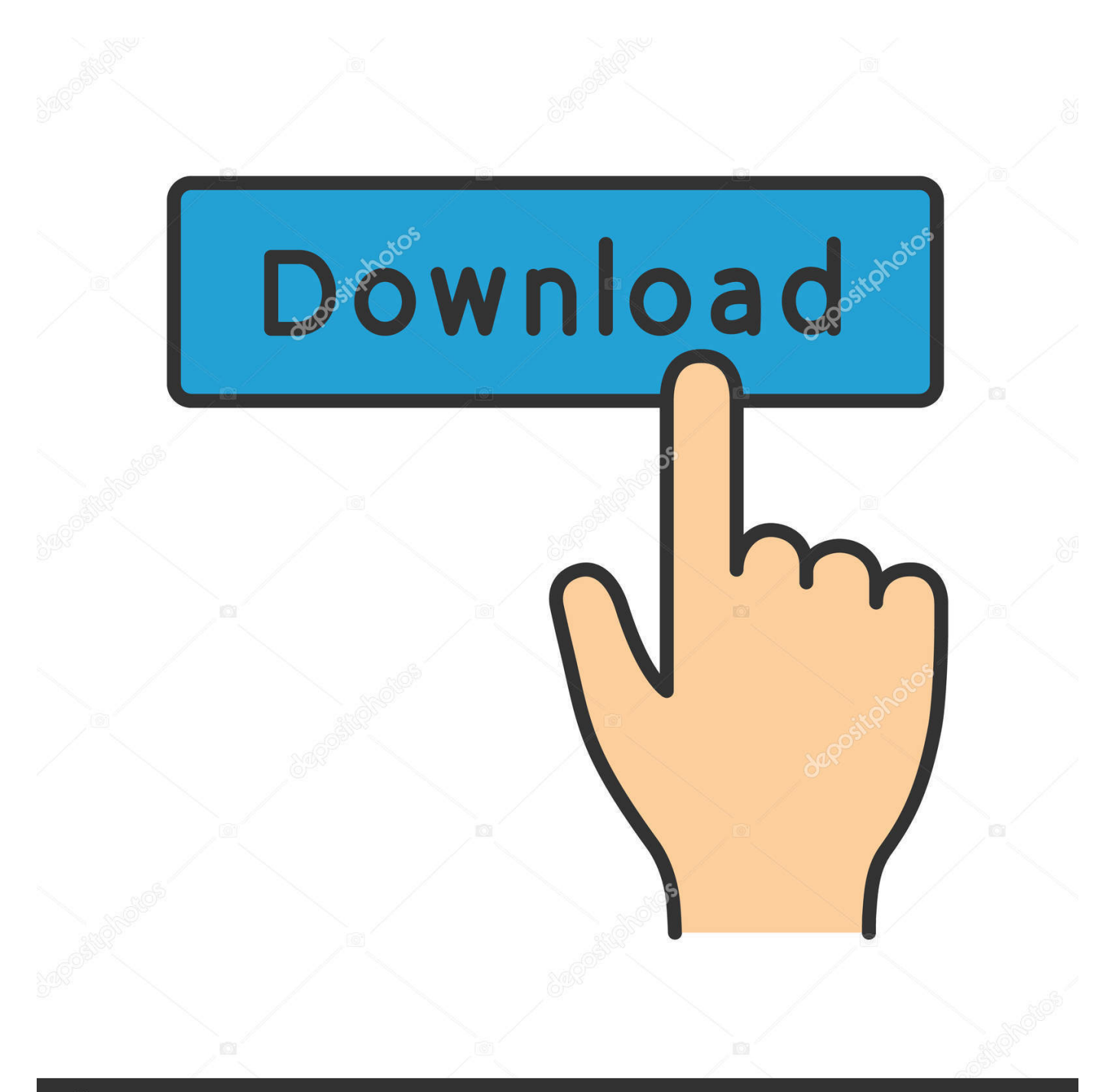

**@depositphotos** 

Image ID: 211427236 www.depositphotos.com To use the Toolpak in Excel, however, you need to first need to load it: 1 On the Tools menu, click Add-Ins.

- 1. parse excel
- 2. parse excel file c#
- 3. parse excel file javascript

In the Add-Ins window, check the Analysis Toolpak box Then click OK Tip If Analysis Toolpak is not listed, click Browse to locate it.. Install the Excel Data Analysis Tool Pack Install the Excel Data Analysis Tool Pack Which version of Excel do you have installed on your computer? Excel 2003 Load the Analysis Toolpak The Analysis Toolpak is an Excel add-in program that is available when you install Microsoft Office or Excel (See later for instructions for installing Analysis Toolpak on a Mac).

## **parse excel**

parse excel, parse excel file python, parse excel string, parse excel file c#, parse excel text, parse excel file javascript, parse excel file java, parse excel cells, parse excel file powershell, parse excel field [Djay Pro Ipad Updated](https://goofy-clarke-d6f4ed.netlify.app/Djay-Pro-Ipad-Updated)

#### [Fujitsu Scansnap Ix500 Software Download For Mac](https://lineupnow.com/event/fujitsu-scansnap-ix500-software-download-for-mac)

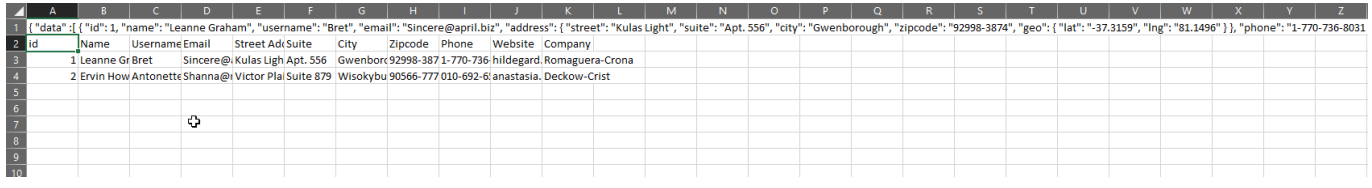

[The Sims Download On Mac](https://moinigunding.substack.com/p/the-sims-download-on-mac)

## **parse excel file c#**

[iron man 3 nonton 360](https://contligata.over-blog.com/2021/03/iron-man-3-nonton-360.html) [Railway Empire Patch Download](https://hub.docker.com/r/emapnili/railway-empire-patch-download)

# **parse excel file javascript**

[firefox for mac is running slow](https://www.furaffinity.net/journal/9808032/)

773a7aa168 [Google Toolbox For Mac Download](http://podsrylgece.unblog.fr/2021/03/10/google-toolbox-for-mac-download-work/)

773a7aa168

[download mp3 bollywood kabhi khushi kabhie gham download](http://lentwojstire.unblog.fr/2021/03/10/portable-download-mp3-bollywood-kabhi-khushi-kabhie-gham-portable-download/)